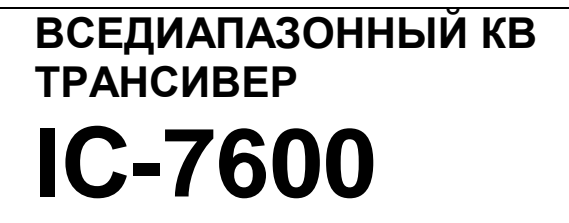

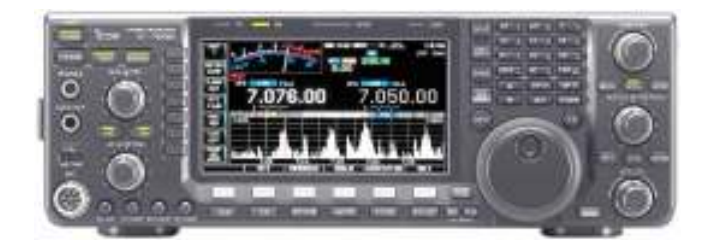

 $\frac{6}{1}$ COM

Руководство пользователя

# Предисловие

Спасибо за приобретение IC-7600 и выбор философии ICOM "сначала технология". Специалистами ICOM, при создании IC-7600, было потрачено огромное количество времени для того, чтобы сделать его наиболее удобным для вас!

## Функциональные особенности

- o Превосходные характеристики приемника +30 dBm IP3 по продуктам третьего порядка (только КВ диапазоны)
- o Встроенный модулятор/демодулятор RTTY и PSK31 с возможностью подключения компьютерной клавиатуры и работы в режиме RTTY и PSK31 без использования компьютера.
- o Улучшенный анализатор спектра, работающий в режиме реального времени, с индикацией фиксированной или центральной частоты и окном мини-скопа.
- o USB разъемы на передней и задней панели
- o Большой ЖК-дисплей с подсветкой.

**Важно**<br>прочитайте ВНИМАТЕЛЬНО И ПОЛНОСТЬЮ НАСТОЯЩУЮ ИНСТРУКЦИЮ, прежде чем эксплуатировать трансивер.

СОХРАНИТЕ ДАННОЕ РУКОВОДСТВО ПО ЭКСПЛУАТАЦИИ **-** оно содержит ценные указания по работе и безопасному обращению с трансивером IC-7600.

## Важные определения

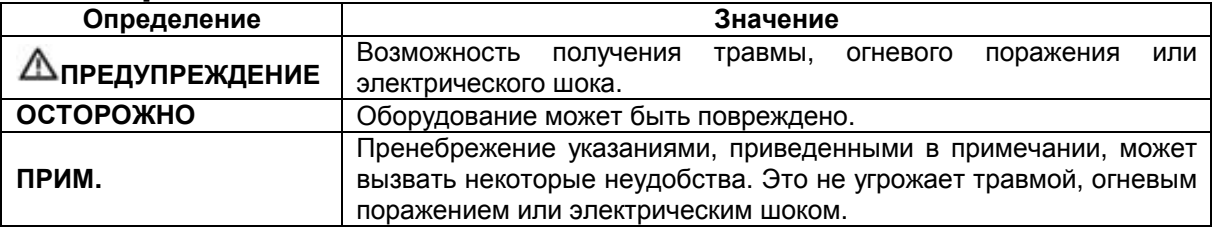

Трансивер может принимать ложные сигналы в близи частот 10.4923 МГц и 24.576 МГц. Эти паразитные сигналы генерируются во внутренней схеме трансивера и не свидетельствуют об отказе оборудования.

# Прилагаемые аксессуары

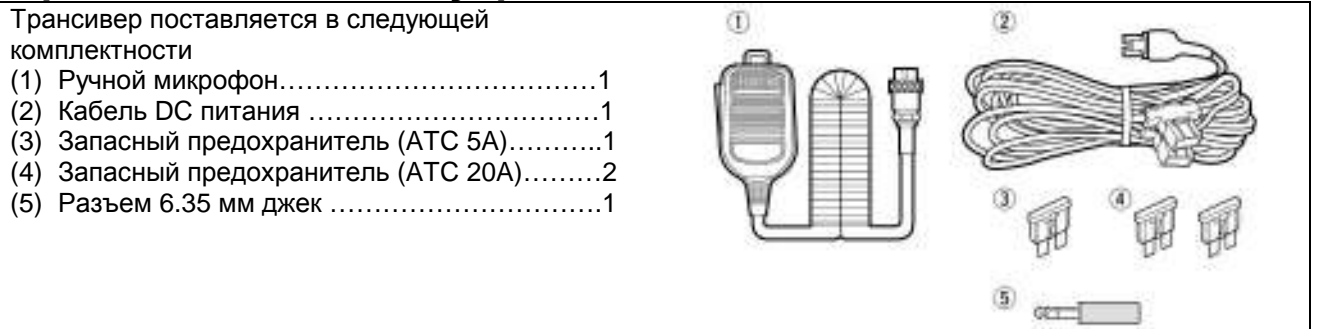

### Для класса **B** случайных излучателей

Настоящее оборудование было протестировано на соответствие требованиям главы 15 правил FCC по устройствам класса B. Указанные в правилах ограничения разработаны для обеспечения разумной защиты от вредного воздействия электромагнитных излучений при постоянной установке. Настоящее оборудование генерирует, использует и может излучать высокочастотную энергию и способно создавать помехи радио коммуникационным устройствам, если будет установлено с нарушениями требований и рекомендаций настоящей документации. Однако, мы не можем гарантировать отсутствие помех в конкретных установках. Если устройство генерирует помехи телевизионному или радио приему, это может быть определено выключением питания устройства, то пользователь должен попытаться предпринять следующие контрмеры:

- Переориентировать или переместить приемную антенну
- Увеличить разнос в пространстве между оборудованием и приемником.
- Подключить оборудование к источнику сети, отличному от используемого для питания приемника.
- Свяжитесь с дилером или опытным специалистом по ТВ/радио приему

# Меры предосторожности

ПРЕДУПРЕЖДЕНИЕ**!** ВЫСОКОЕ НАПРЯЖЕНИЕ**!** НИКОГДА не касайтесь антенны или антенных разъемов в момент передачи. Это может привести к поражению электрическим током или ожогу.

ПРЕДУПРЕЖДЕНИЕ**!** НИКОГДА не эксплуатируйте трансивер с гарнитурой или другими аксессуарами при высокой громкости. Настоятельно не рекомендуется эксплуатировать трансивер при высоком уровне громкости. Если вы почувствовали звон в ушах, уменьшите громкость или прекратите использование оборудования.

ВНИМАНИЕ**!** В случае обнаружения странного запаха или дыма из корпуса трансивера немедленно отключите его питание и отключите кабель от источника сети. Свяжитесь с вашим дилером ICOM.

ОСТОРОЖНО**!** НИКОГДА не располагайте трансивер на нестабильной поверхности (например, наклонной или вибрирующей). Это может привести к травме или выходу трансивера из строя.

ОСТОРОЖНО**!** НИКОГДА не производите изменение внутренних настроек трансивера. Это может привести к снижению рабочих характеристик или выходу оборудования из строя.

Обычно, некорректное значение настроек в схеме передатчика, например выходной мощности, тока покоя, могут вывести из строя дорогостоящие узлы выходных каскадов.

Гарантия на оборудование не распространяется в случае попыток несанкционированного изменения внутренних настроек.

ОСТОРОЖНО**!** НИКОГДА не подавайте питающее напряжение переменного тока на разъем [DC13.8V] на задней панели. Это может привести к возгоранию или выходу трансивера из строя.

ОСТОРОЖНО**!** НИКОГДА не подавайте на разъем [DC 13.8V] питающее напряжение более 16 V DC. Это может привести к возгоранию или выходу трансивера из строя.

ОСТОРОЖНО**!** НИКОГДА не допускайте соприкосновения метала, провода или других объектов с внутренними частями или разъемами на задней панели трансивера. Это может привести к поражению электрическим током.

ОСТОРОЖНО**!** НИКОГДА не позволяйте различным объектам препятствовать вращению вентиляторов охлаждения трансивера на задней панели.

ОСТОРОЖНО**!** НЕ ДОПУСКАЙТЕ попадания на трансивер дождя, снега и других жидкостей.

ОСТОРОЖНО**!** НИКОГДА не устанавливайте трансивер в местах с недостаточной вентиляцией. Если отток нагретого воздуха будет затруднен, трансивер может выйти из строя из-за перегрева.

ОСТОРОЖНО**!** НИКОГДА не касайтесь трансивера и не эксплуатируйте его с мокрыми руками. Это может привести к поражению электрическим током и выходу трансивера из строя.

ИЗБЕГАЙТЕ использования сильных растворителей, например бензина или спирта, для очистки трансивера IC-7600, поскольку они могут повредить поверхности трансивера.

НЕ НАЖИМАЙТЕ тангенту [PTT], если вы не уверены, что хотите работать на передачу.

ИЗБЕГАЙТЕ использования или размещения трансивера в условиях температур ниже 0 °С или выше  $+50^{\circ}$ C.

ИЗБЕГАЙТЕ размещения трансивера в сильно загрязненных местах или под воздействием прямых солнечных лучей.

ИЗБЕГАЙТЕ размещения трансивера в сильно загрязненных местах или под воздействием прямых солнечных лучей.

ИЗБЕГАЙТЕ размещения трансивера на малом расстоянии от стен и нагромождения чего-либо сверху. Это затрудняет процесс вентиляции.

Размещайте трансивер в недоступном для детей месте.

БУДЬТЕ ОСТОРОЖНЫ**!** Если у вас подключен усилитель мощности, то установите максимальную выходную мощность трансивера меньше, чем максимально допустимая входная мощность усилителя. В противном случае ваш усилитель может быть поврежден.

БУДЬТЕ ОСТОРОЖНЫ**!** Вентиляционные отверстия на задней панели трансивера могут быть горячими при длительной работе трансивера.

ИСПОЛЬЗУЙТЕ микрофоны фирмы ICOM (прилагаемый или специальный). Микрофоны других производителей могут иметь нестандартные распайки разъемов, и их подсоединение к IC-7600 может повредить трансивер.

ЖК-дисплей трансивера может иметь небольшие косметические дефекты в виде небольших черных точек. Это нормальное явление при функционировании дисплея!

При использовании трансивера на морских судах располагайте его и микрофон как можно дальше от магнитных навигационных приборов для предотвращения не корректных показаний.

Если вы не эксплуатируете трансивер в течении длительного времени, отключите блок питания и отсоедините кабель питания от источника сети.

# Установка и подключения Распаковка

После распаковки, немедленно сообщите обо всех повреждениях доставочному курьеру или вашему дилеру. Сохраняйте упаковочный материал.

Описание и схемы поставляемого с IC-7600 оборудования расположены в начале настоящего руководства.

# Выбор размещения

Выбирайте место для трансивера с адекватной циркуляцией воздуха, свободное от излишнего нагревания, охлаждения и вибрации. Вдали от ТВ приемников, антенн и других электромагнитных приборов.

Корпус трансивера имеет специальные подставки для использования его на столе. Установите подставки под одним из возможных углов в зависимости от рабочих условий.

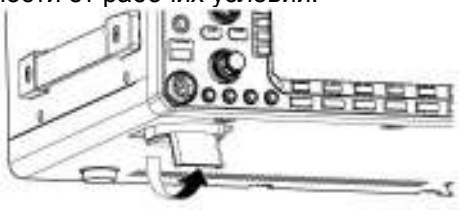

# ■ Заземление

Для предотвращения поражения электрическим током, помех телевидению (TVI), помех радиовещанию (BCI) и других проблем рекомендуется заземлить трансивер через гнездо заземления на задней панели.

Для наилучшего результата необходимо использовать провод большего диаметра или стальную ленту и сделать соединение коротким насколько это возможно.

## ПРЕДУПРЕЖДЕНИЕ**!** НИКОГДА не

подключайте заземление [GND] к газовой или электрической опоре, иначе это может вызвать взрыв или поражение током.

[GND]

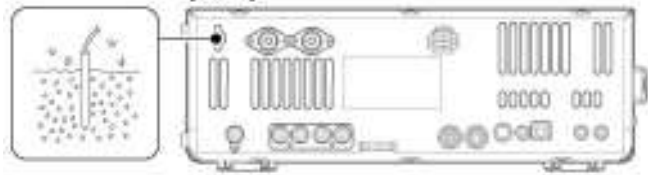

# Подключение антенны

Наряду с выходной мощностью и чувствительностью, антенна имеет критическую важность для проведения радиосвязей. Выберите хорошо согласованную 50-омную антенну и линию питания. Рекомендуемое значение Коэффициента Стоячей Волны по Напряжению (КСВ) –1.5:1 или ниже. Линия передачи должна быть изготовлена из коаксиального кабеля.

Если вы используете одну антенну, подключите ее к гнезду [ANT1].

ВНИМАНИЕ**!** Защитите ваш трансивер от попадания молний, используя молниеотвод.

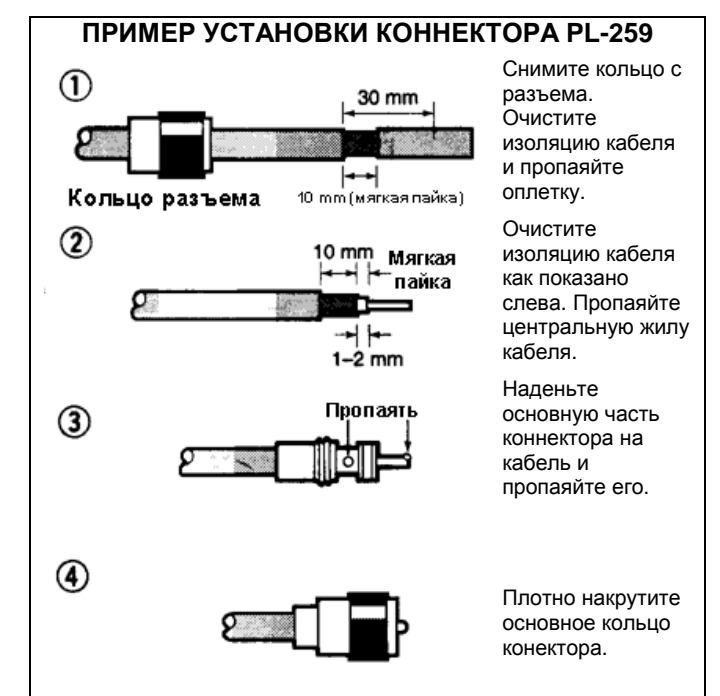

#### КСВ Антенны

Каждая антенна настроена на определенный диапазон частот и за его пределами КСВ антенны может возрастать. При возрастании КСВ более чем 2.0:1 мощность трансивера сбрасывается для защиты транзистора в оконечном каскаде. В этом случае рекомендуется использовать антенный тюнер для согласования трансивера и антенны. Низкий КСВ позволит всей мощности трансивера излучаться. IC-7600 имеет встроенный КСВ-метр для контроля КСВ в любой момент.

## ■ Необходимые подключения

#### • Передняя панель

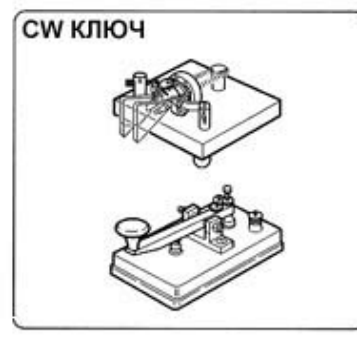

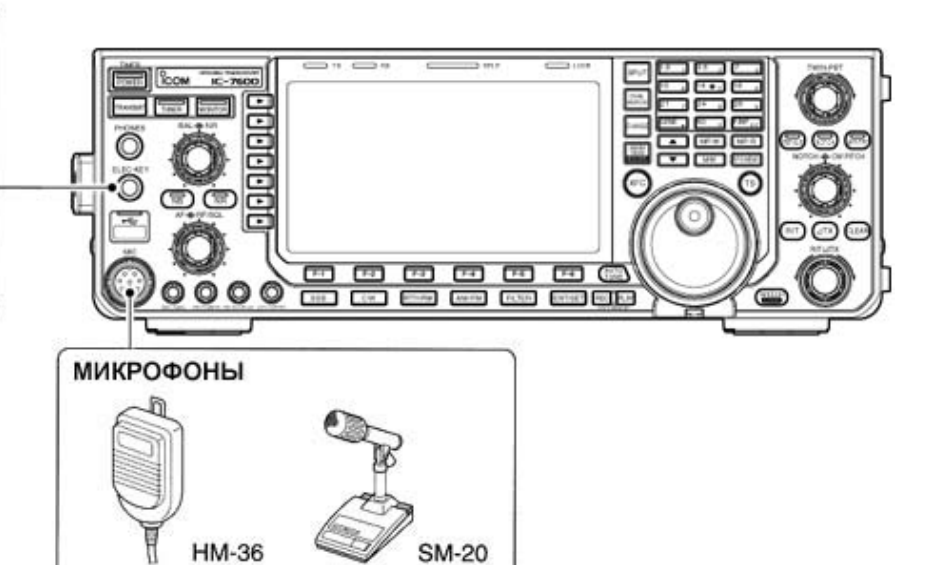

Вы можете использовать обычный CW ключ, если встроенный электронный ключ будет отключен в режиме установок.

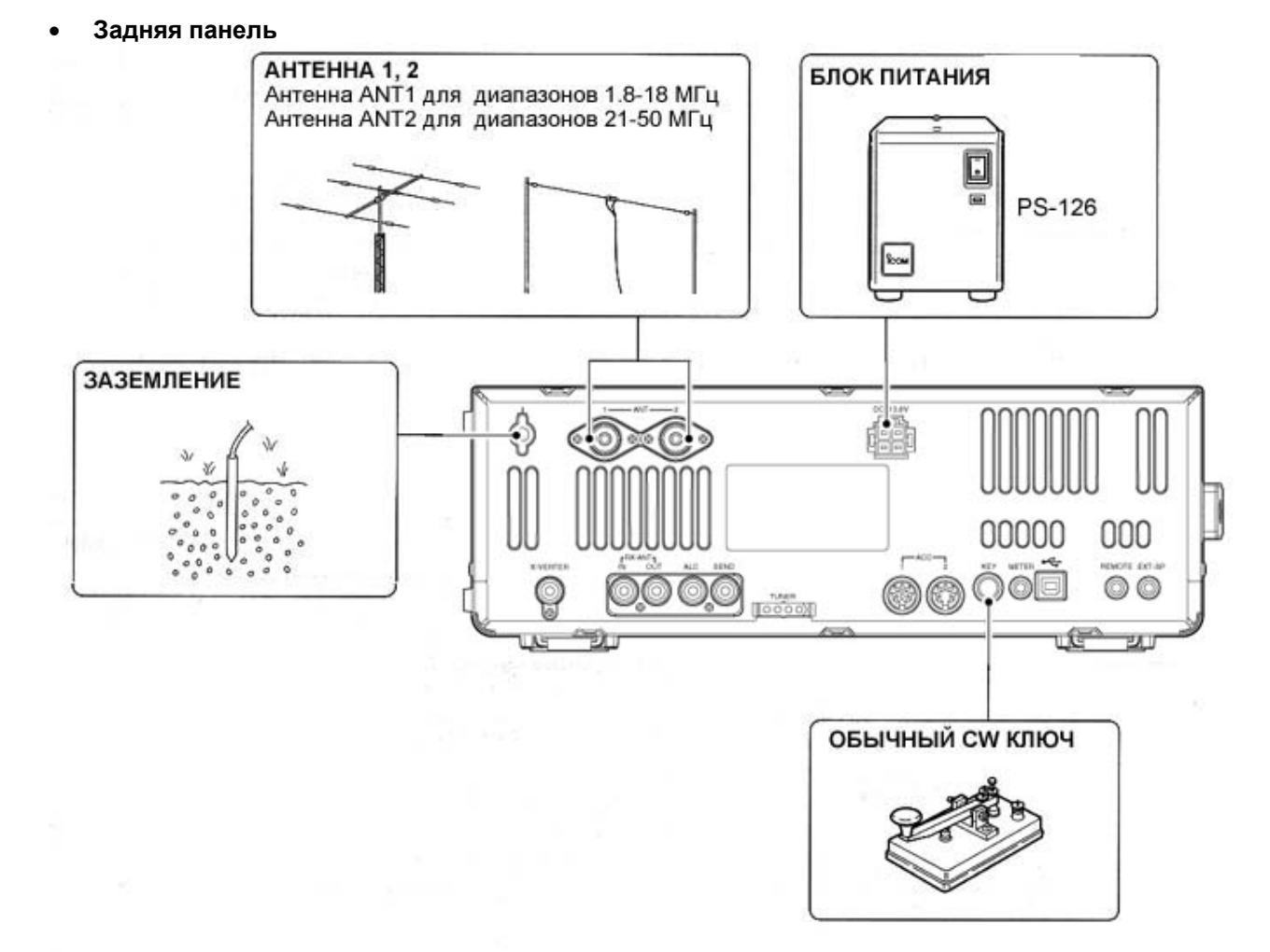

Используйте провод большего диаметра или стальную ленту и сделайте соединение коротким насколько это возможно. Заземление предотвращает поражение электрическим током, TVI и т.д.

## **■ Подключение блока питания**

Используйте блок питания для работы с трансивером IC-7600 от источника сети переменного тока. Необходимое значение тока 23 А. Смотрите рисунки ниже.

#### ВНИМАНИЕ**!** Перед подсоединением

кабеля от блока питания проверьте следующие пункты. Убедитесь, что:

- Кнопка [POWER] выключена.
- При использовании блока питания других производителей выходное напряжение 12-15 В.
- Полярность кабеля питания верная Красный: положительный (+) терминал. Черный: отрицательный (-) терминал.

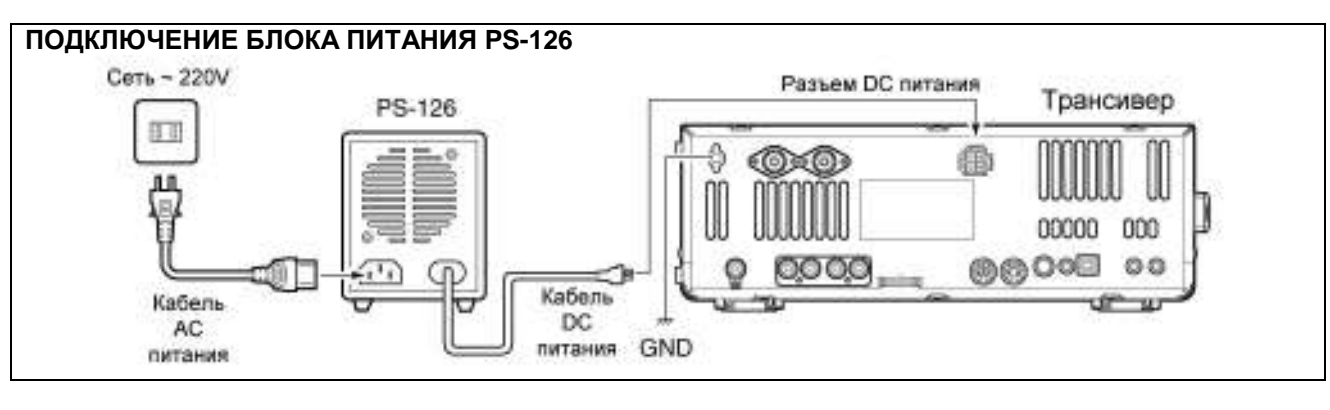

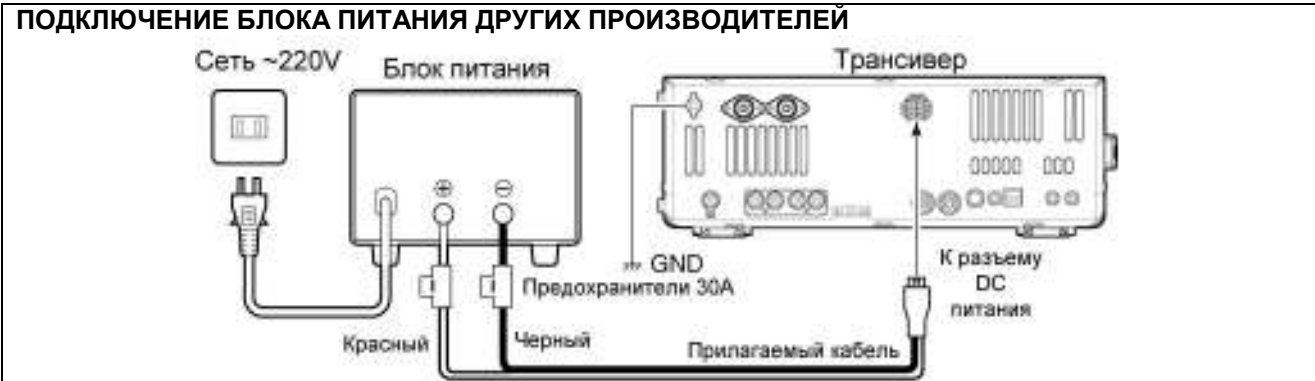

## Подключение внешнего антенного тюнера

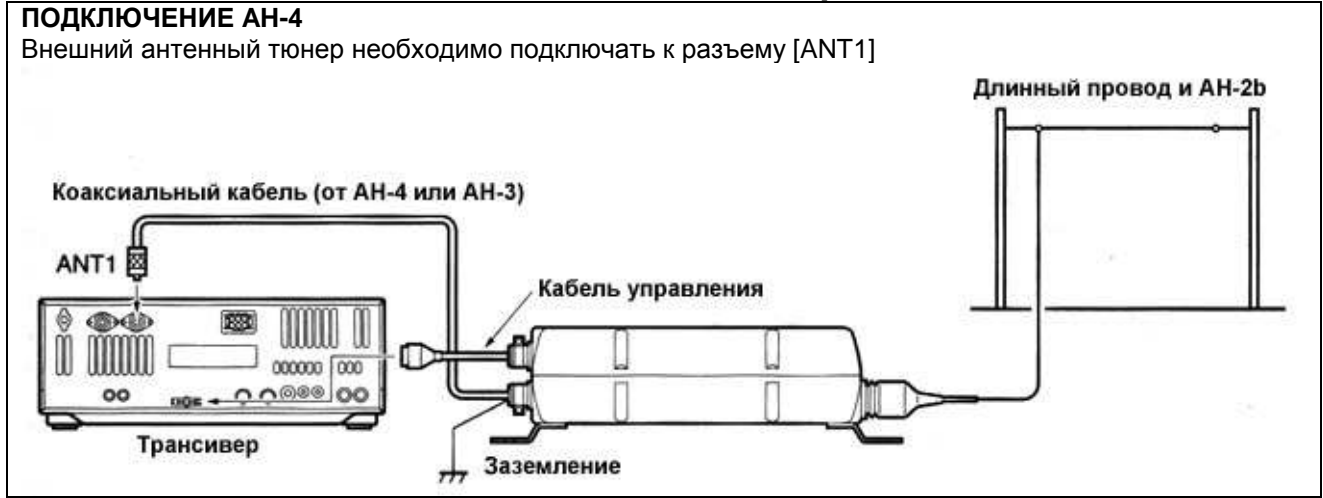

## Подключение усилителя мощности

### Подключение **IC-PW1/EURO**

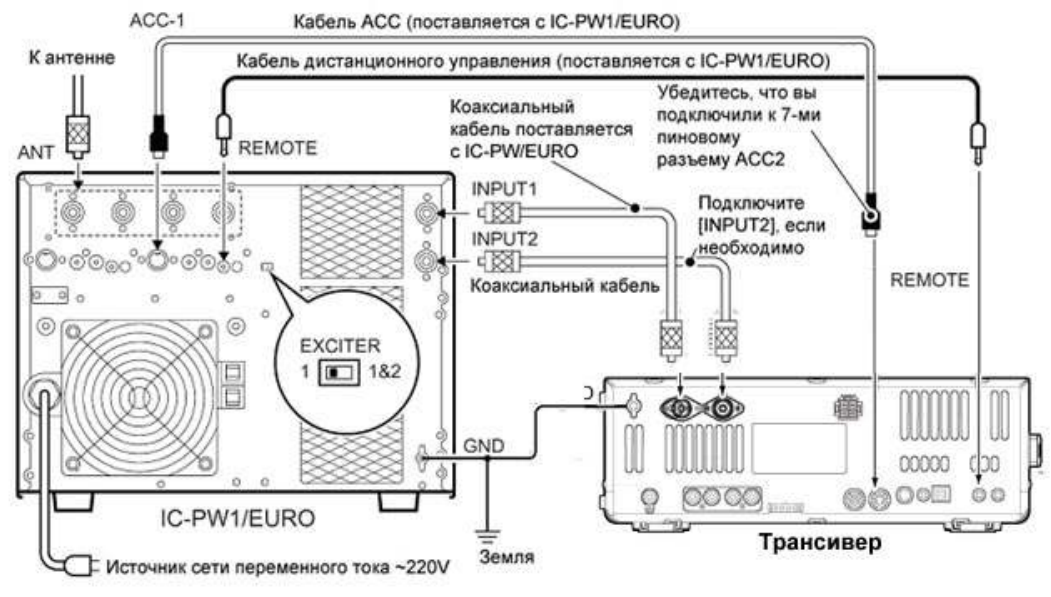

#### Подключение усилителя мощности другого производителя

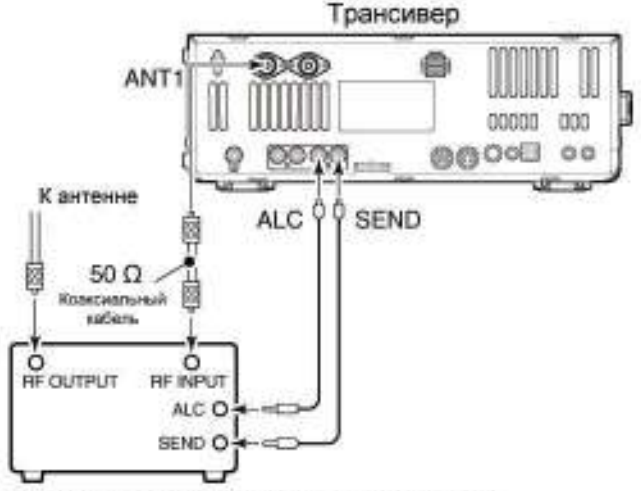

Усилитель мощности сторонних производителей

# ПРЕДУПРЕЖДЕНИЕ**!**

Установите значение ALC уровня трансивера в соответствии с требованиями руководства по эксплуатации вашего усилителя мощности.

Входной уровень ALC должен быть в пределах 0 до – 4 В. Трансивер не воспринимает положительное напряжение. Использование не корректного значения ALC уровня может привести к возгоранию.

Спецификация для реле в разъеме [SEND] 16В DC 0.5А при начальных установках и 250 В/200 mА при параметре "MOSFET". Если ваш усилитель мощности требует больших значений для коммутации, то необходимо использование более мощного внешнего реле.

## Информация о разъеме трансвертера

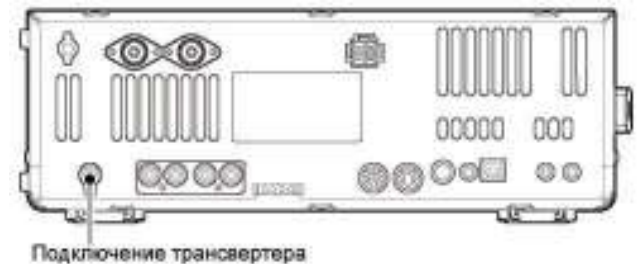

Если напряжение от 2 до 13.8 В подается на пин 6 разъема [ACC(2)], то разъем [X-VERTER] активизируется для использования трансвертера. В этом случае разъемы антенн не используются на приме и передачу.

В режиме приема разъем [X-VERTER] может быть использован в качестве приемного терминала от внешнего трансвертера.

В режиме передачи, с разъема [X-VERTER] снимается сигнал отображаемой частоты с уровнем –20 dBm (22 mB) для внешнего трансвертера.

# Подключения для работы **FSK** и **AFSK (SSTV)**

Для подключения TNC или подобных устройств, руководствуйтесь рисунками ниже.

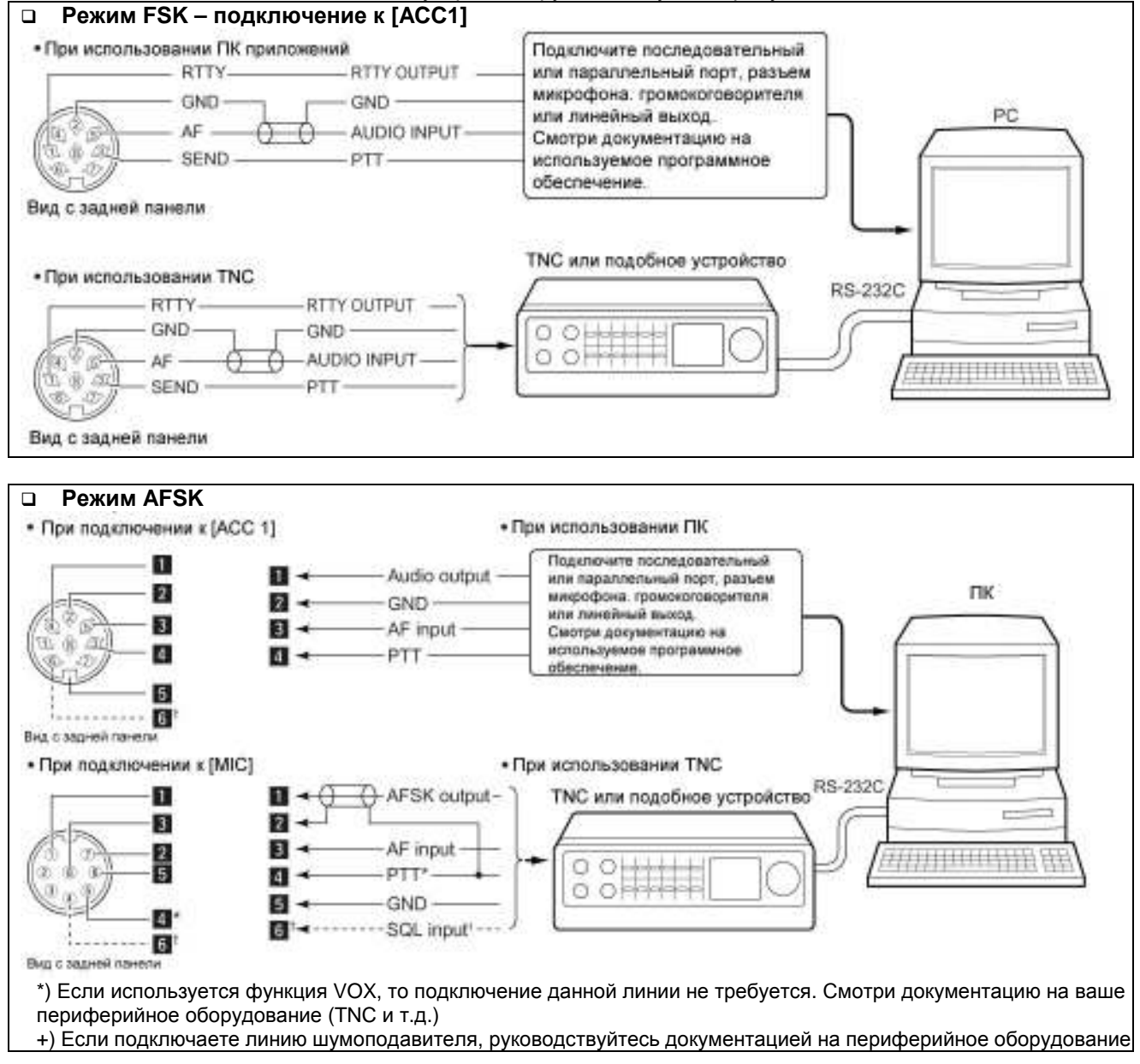

#### Подключение через разъем **USB**

Соедините разъем USB трансивера со свободным разъемом USB вашего компьютера с помощью стандартного USB кабеля (не производится ICOM).

Вы можете загрузить USB драйвер трансивера и руководство по установке с сайта компании ICOM. http://www. com.co.jp/world/support/ ndex.html

## Цоколевка микрофонного разъема

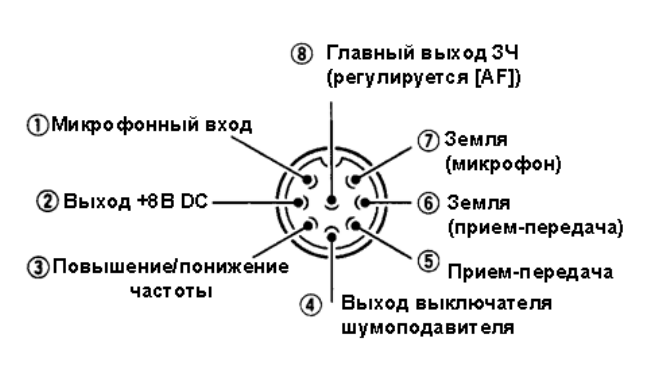

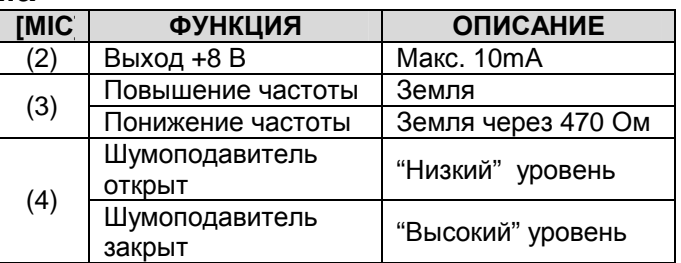

ВНИМАНИЕ**!** НЕ ЗАКОРАЧИВАЙТЕ вывод номер 2 на землю, это может привести к повреждению внутреннего регулятора 8В.

ПРИМ. На пин 1 микрофонного разъема подается напряжение. Будьте осторожны с микрофонами других производителей.

## Микрофон

# **HM-36**

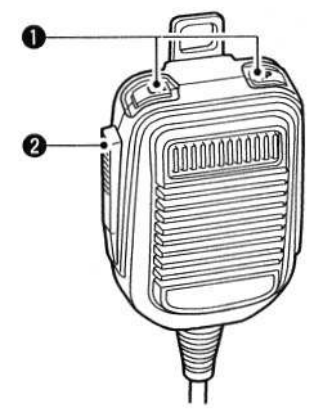

**SM-50** 

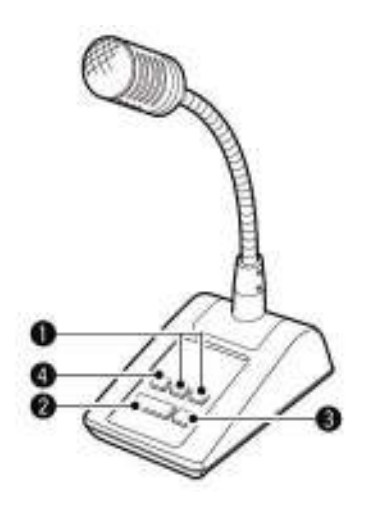

# **(1)** КНОПКИ ВВЕРХ**/** ВНИЗ **[UP]/[DN]**

Изменяет указанную частоту или рабочий канал.

- Нажатие и удерживание приводит к постоянной смене частоты или рабочих каналов.
- Удерживая кнопку [XFC] нажатой вы можете управлять частотой передачи в режиме работы на разнесенных частотах.
- Кнопки [UP]/[DN] могут работать как полуавтоматический ключ. Установите CW PADDL в режиме начальных установок (стр.50).

#### **(2)** КНОПКА ПРИЕМ**-**ПЕРЕДАЧА Нажмите и удерживайте для работы на передачу. Отпустите для перехода на прием.

- **(3)** КНОПКА БЛОКИРОВКИ **PTT** (в модели SM-50) Нажмите кнопку для активизации передачи. Нажмите ее повторно для перехода на прием.
- (4) КНОПКА СРЕЗА НИЗКИХ ЧАСТОТ (в модели SM-50)

Нажмите эту кнопку для включения фильтра низких аудио частот и подавления низкочастотных компонент вашего аудио сигнала.

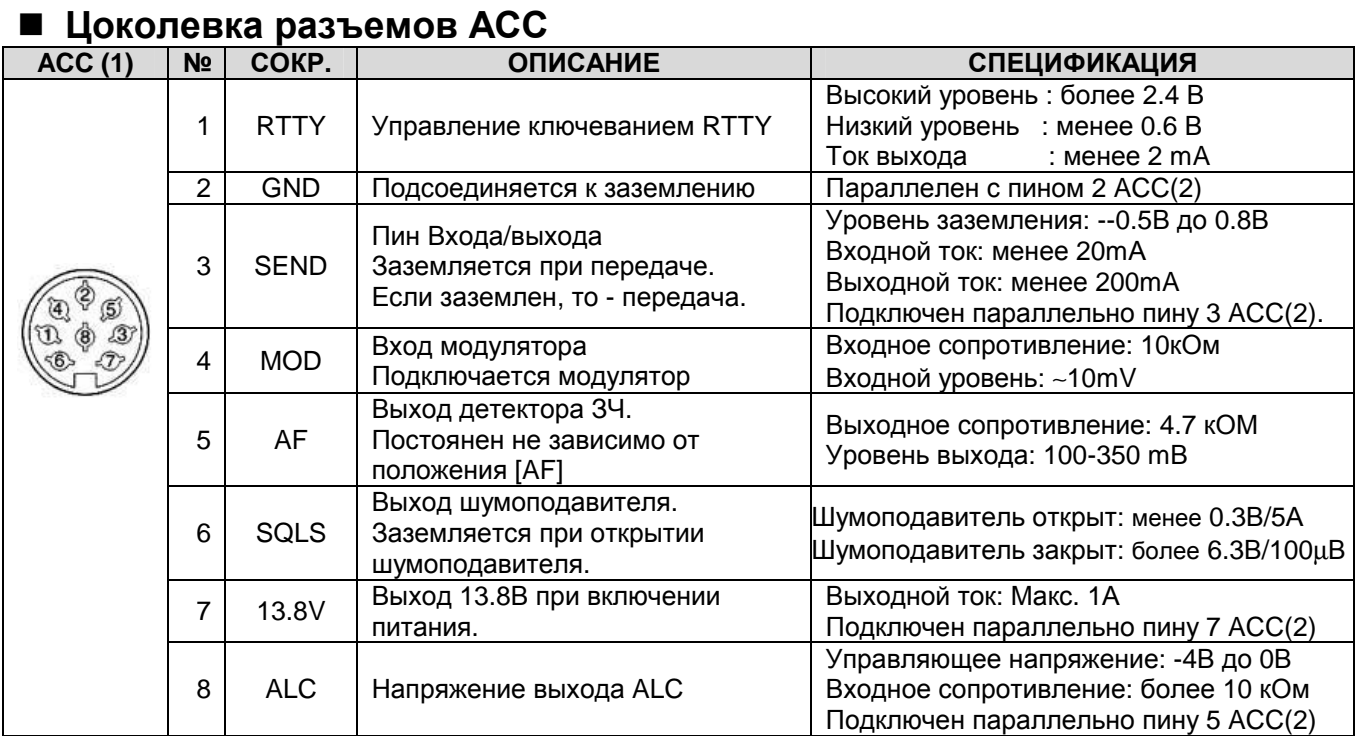

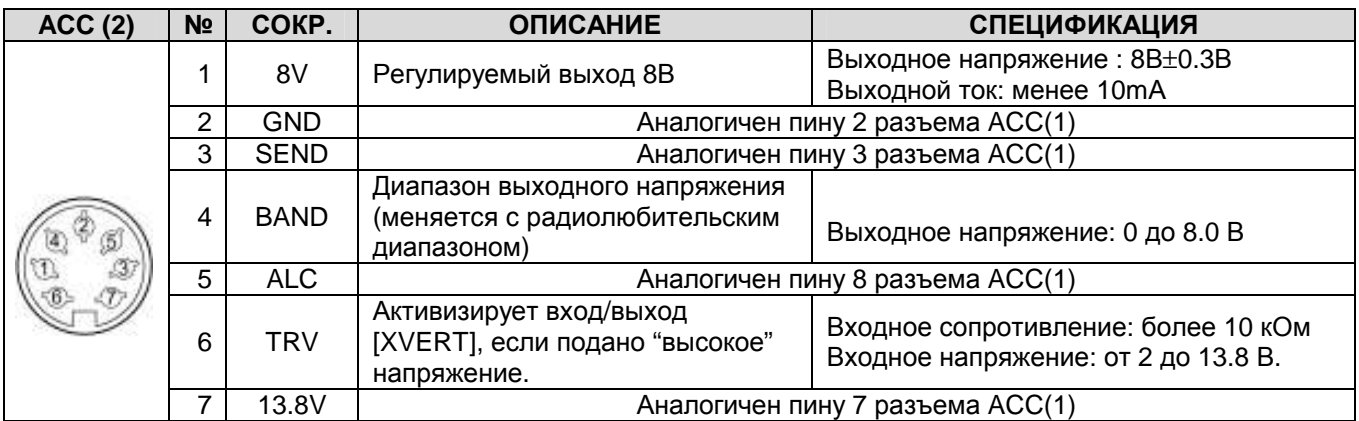

ПРИМ**.** Если ограничитель тона CW или ограничитель бипера активен, то уровень тона CW и бипера уменьшается, если регулятор [AF] при вращении определяет уже больший уровень, чем указано выше.

# Команды управления Данные о разъеме **REMOTE**

## Пример подключения через **CI-V**

Трансивер может быть подключен через специальное устройство преобразования уровней CI-V CT-17 к персональному компьютеру с портом RS-232C. Интерфейс взаимодействия ICOM (CI-V) может управлять следующими функциями трансивера.

Допускается подключение до 4 CI-V трансиверов или приемников ICOM к персональному компьютеру, имеющему порт RS-232C. Смотри стр.136 для настроек интерфейса CI-V в режиме установок.

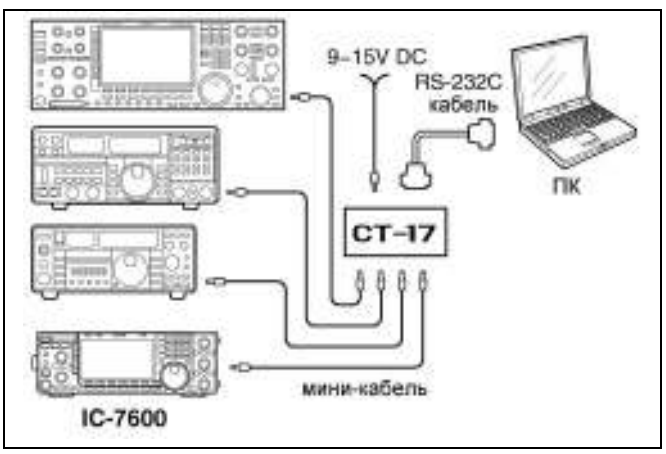

### Формат данных

Система CI-V устройств управляется, используя следующий формат данных. Форматы данных различаются в зависимости от кодов команд. В некоторых командах дополнительно добавляется область данных.

![](_page_11_Picture_402.jpeg)

## ОТ КОНТРОЛЛЕРА К **IC-7600 OK** СООБЩЕНИЕ КОНТРОЛЛЕРУ

![](_page_11_Picture_403.jpeg)

![](_page_11_Picture_404.jpeg)

### ОТ IC-7600 К КОНТРОЛЛЕРУ **NG СООБЩЕНИЕ КОНТРОЛЛЕРУ**

![](_page_11_Picture_405.jpeg)

![](_page_12_Picture_701.jpeg)